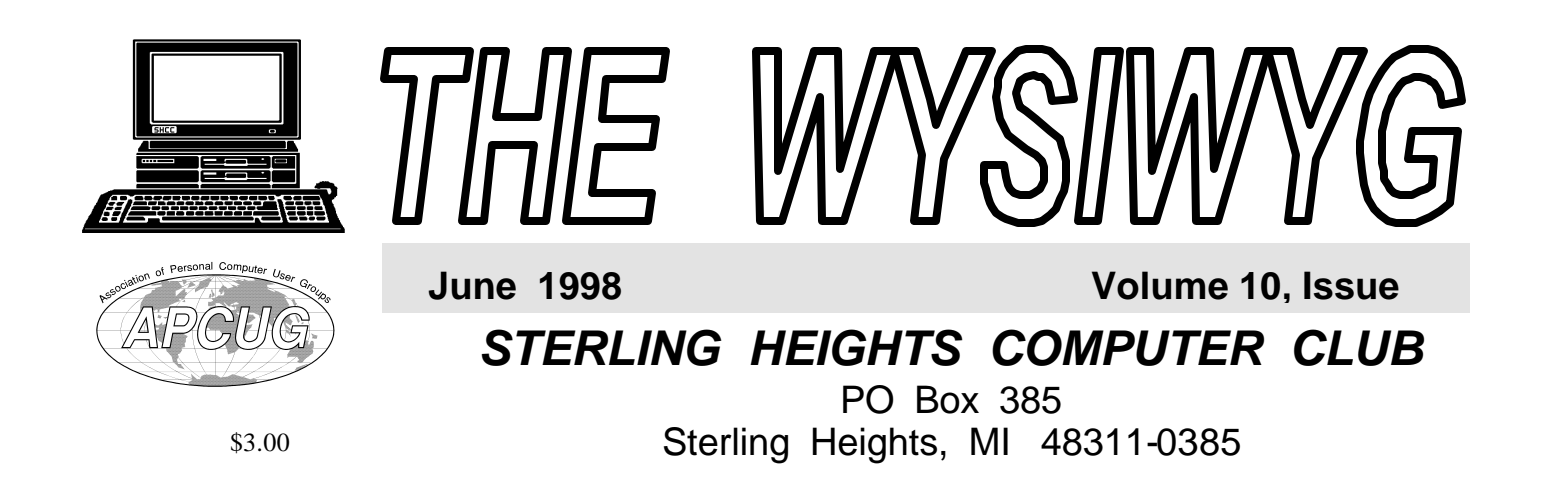

**TUESDAY JUNE 2**  Main Meeting. 7:30PM

**Swap Shop for members and Mark Bray of iNetCity with Business on the Internet**

## **VISIT THE SHCC WEB PAGE AT:**

**http://member.apcug.org/shcc/**

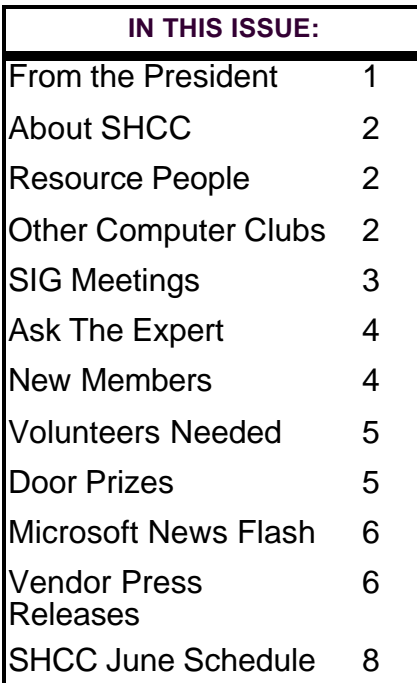

**In June we will have our swap meet. Any club member can bring things to sell. You are limited to what you can carry in one trip. Please set up at one of the tables in the room. The swap meet will start at 7:00, and end at 7:45. The regular meeting will follow.**

# **From the President's "Square" Office** *by Rick Schummer*

**A EXECUTE COMMON CONSERVANCE A EXECUTE CONSERVANCE A EXECUTE A EXECUTE A EXECUTE A EXECUTE A EXECUTE A EXECUTE A EXECUTE A EXECUTE A EXECUTE A EXECUTE A EXECUTE A EXECUTE A EXECUTE A EXECUT**  common question I get asked is "Rick, how do you use your computer on a the most positive feedback on was one I wrote a few years ago about how I used my PC to buy a new home. Hopefully this column will inspire other members to write in a similar fashion. I think it will be fun to see how other members are using their PCs and how they feel they improve life in general.

My day started early this Saturday, or was it ending late Friday night? I have a hard time distinguishing this sometimes. I processed a few emails at 3:00am. This is a bit earlier than usual. My last pass is usually around midnight and the first pass around 9:00 or 10:00am. This is an excellent way to communicate without waking the other party out of a deep sleep. I downloaded a pass at 11:30 to get some email from Don VanSyckel on the Treasure Hunter Market volunteers and Rick Kucejko asking about this month's presentation. I even got a chance to answer some questions for a

client who was working late in the evening. Email is so convenient, I highly recommend getting connected to the Internet, even if it is only for email. There are plenty of services that connect you to the Internet for \$10 to \$20.

I am writing this column as I fly on Northwest to a FoxPro developers conference, a real geek fest. This is not a typical day because I do not fly very often, but it is typical that I am on the run and take moments like this to get my To Do items scratched off. Whether I am flying halfway across the country or just driving up north for the weekend, or waiting to pick up the kids from Scouts, it is a good opportunity to use my notebook to be productive. I fire up Microsoft Word and start typing away. I have written a number of articles (closer to deadline than this one) while traveling. So here I sit on a jammed packed flight to Florida, getting the bulk of my newsletter content done a week before the deadline. Rick K will be happy to get a head start instead of my usual last minute emails with my column.

*(Continued on page 7)*

**Guests and visitors are welcome. People may attend any of two consecutive months of club meetings before deciding to become a member or not. Membership includes admission to all SHCC functions and the newsletter. Membership is open to anyone. It is not limited to residents of Sterling Heights. Meetings are on the first Tuesday of the month, except for July and August. There is a monthly drawing for door prizes at the end of the meeting.**

#### **DUES: \$25/YEAR**

## **Special Interest Groups:**

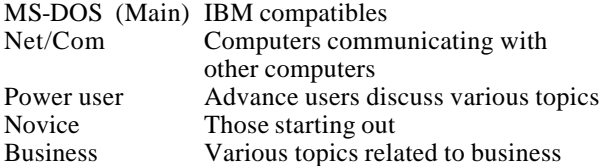

## **Resource People:**

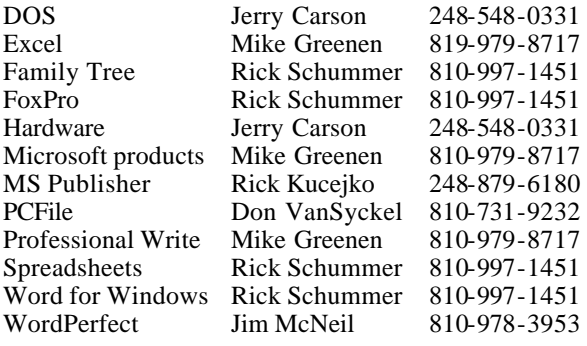

# **SHCC Coordinators:**

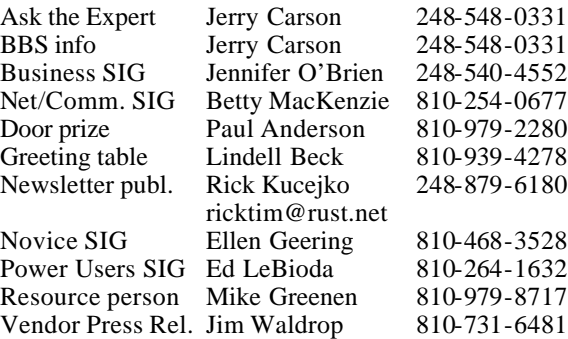

# **SHCC Officers:**

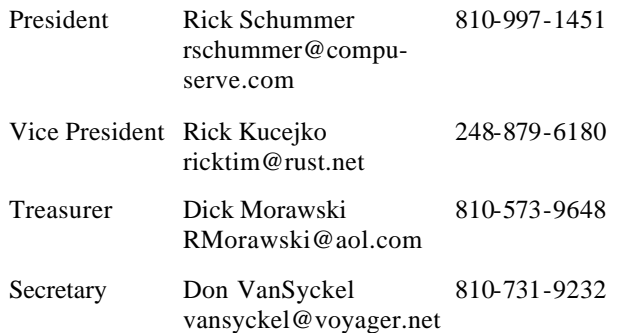

**CLUB ADDRESS:** PO Box 385, Sterling Heights, MI 48311-0385 **CLUB E-MAIL ADDRESS:** SHCC@aol.com **CLUB WEB PAGE:** http://member.apcug.org/shcc/

# Four Month Meeting Schedule:

#### **JUNE 1998**

- **2 SHCC Member Swap Shop, and Mark Bray of iNetCity will talk about Business on the Internet**
- 7 SEMCO meeting
- 8 Net/Comm SIG
- 9 SHCC officer's meeting
- 16 Novice SIG
- 18 MCUG meeting
- 23 Power Users' SIG

#### **JULY 1998**

#### **7 - SHCC - NO MEETING IN JULY**

- 12 SEMCO meeting
- 13 Net/Comm SIG
- 14 SHCC officer's meeting
- 16 MCUG meeting
- 21 Novice SIG
- 28 Power Users' SIG
- **AUGUST 1998**

# **IN AUGUST**

- 
- 
- 
- 
- 
- 

#### **SEPTEMBER 1998**

- **1 SHCC Windows 98, presented by Jackie Goolsby of Microsoft**
- 8 SHCC officer's meeting
- 13 SEMCO meeting
- 14 Net/Comm SIG
- 15 Novice SIG
- 17 MCUG meeting 22 - Power Users' SIG
- 24 Business SIG

# **Other Computer Clubs:**

As a member of SHCC, you can attend the meetings of other area clubs where we have reciprocating membership agreements, at no charge.

# **MI Computer Users Group**<br>Time: 3rd Thursday, 7:00P

3rd Thursday, 7:00PM Place: South Lake HS, 21900 E. 9 Mile Road, St. Clair Shores, 585-2050 Reciprocating: No

**South Eastern Michigan Computer Organization (SEMCO)**<br>Time: 2nd Sunday at 1: 2nd Sunday at 1:30PM<br>Dodge Hall; Oakland Place: Dodge Hall; University; 810/398-7560 Web page: HTTP:\\www.semco.org Reciprocating: Yes

Newsletter submissions are due 10 days before the club meeting, but the earlier the better. They should be sent to : WYSIWYG Publisher 5069 Fedora

Troy, MI 48098

OR at the e-mail addresses: ricktim@rust.net

Unless stated otherwise, all materials contained in this newsletter are copyrighted by the Sterling Heights Computer Club. License is hereby granted to other clubs (non-profit) to reprint with credit.

The WYSIWYG was printed by STERLING PRINTING AND GRAPHICS, located at

- **4 SHCC NO MEETING**
- 9 SEMCO meeting
- 10 Net/Comm SIG
- 11 SHCC officer's meeting
- 13 MCUG meeting
- 18 Novice SIG
- 25 Power Users' SIG

# **Novice SIG**

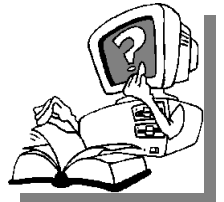

**The** next meeting is<br>
scheduled<br>
for Tuesday, June he next meeting is scheduled 16 1998, starting at 7:00PM, at the Macomb County

Library.

We still need volunteers for presenters for the Novice SIG. Can anyone help? If there are any club members who could help with this very important activity, please see Ellen Geering.

At the May meeting, Mike Greenen brought in his computer, took it apart, and explained what the parts were. Then he reassembled it and it worked. which, of course, was expected. It was a very interesting meeting and there were many questions which did not leave time for completion of his presentation. He is going to continue the presentation at the June meeting. Also, there will be time for questions.

For the June 16th meeting, please bring in the papers that were passed out at our May meeting. Mike will be going over those in June.

This SIG will be meeting during the summer on July 21 and August 18.

For more information about the SIG, call Ellen Geering (number is on page 2), or e-mail her at elgeer@tir.com

Directions to the SIG location are available at the check-in table.

 $\mathcal{A}$   $\mathcal{A}$ 

A user and his leisure are soon parted.

Virtual Reality is its own reward.

Fax is stronger than fiction.

# **Net/Com SIG**

**SIG Meetings**

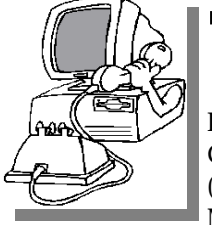

The next<br>
meeting of<br>
Internet/ meeting of t h e Communications (Net/Comm.) SIG is Monday, June 8,

he next

1998, starting at 7:00PM, at the Macomb County Library.

Each month the members of the Net/ Comm SIG visit the Internet to help members of the SHCC learn more about this powerful communications media.

This SIG will be meeting during the summer on July 13 and August 10.

For more information about the SIG, call Betty MacKenzie (number is on page 2), or e-mail her at bmackenz@tir.com

Directions to the SIG location are available at the check-in table.

8 A

# **Business SIG**

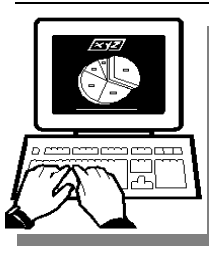

The Business SIG has no further meetings scheduled through the summer. Meetings are planned to resume i n

September.

For more information about the SIG, call Jennifer O'Brien (number is on page 2), or e-mail her at

8 8 8 8 8

# **Power User SIG**

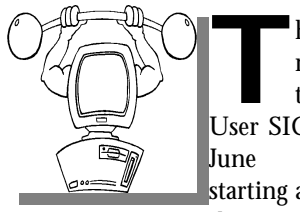

The next<br>
meeting of<br>
the Power<br>
User SIG is Tuesday, he next meeting of the Power June 23, 1998, starting at 7:00PM, at the Macomb County

Library.

Each month the members of the Power User SIG help each other out with some tough questions and topics.

This SIG will be meeting during the summer on July 28 and August 25.

For more information about the SIG, call Ed LeBioda (number is on page 2).

Directions to the SIG location are

8 8 8 8 8

# **Member Home Pages**

**NO e** contains the SHCC website is up and running, we are planning some additions and enhancements to our site. One ow that the SHCC website is up and running, we are planning some additions idea that was presented is to add a web page with links to our member's personal home pages. If you are interested in having a link to your home page please send the URL to

# **Treasure Hunters**  4 9 9 9 9

**Market**

**THE FRANK STEP FRANK** for Ralph Osinski, Ed Lebioda, and Joanne Placido<br>500 flyers at the Sterling Heights hanks to Ralph Osinski, Ed Lebioda, and Joanne Placido for volunteering to hand out Treasure Hunters Market. Special thanks to Don VanSyckel for assembling the outing with little notice and coordinating this event. This was a great opportunity to get the word out for the SHCC.

# **"Ask The Experts"**

**P** question directly to Jerry Carson at: lease send questions to "Ask the Experts" at the club's PO address, or e-mail your jcarson@ic.net

#### Q : Dear Expert,

I am having a problem with my computer. I cannot format 3.5" discs anymore. I have tried a number of them, which I've used and reused, and some new ones. They won't reformat. I get a message saying that Windows found a problem in the area of the disk where the system files are being copied.

I'm not aware of any other problems on the computer. Any suggestions?

#### Confused

- - - - - - - - - - - - - - - - - - - - - - - - - - A : Dear Confused,

I've had problems similar to this. Turned out I had a bad floppy drive. Can you still READ disks? Can you WRITE on pre-formatted disks? Don't try to read or write to any disk that has valuable information on it. You might also try running SCANDISK on a blank formatted floppy. This can tell you where it thinks the problems are. If you can read and write and successfully scan the whole floppy, then I'm not sure what the problem might be. Also, chech the BIOS settings. Failing any of these tests may indicate the need for a new drive or realigning the old drive. It's probably cheaper (and easier) to replace the drive than to try and get it re-aligned.

#### Expert

- - - - - - - - - - - - - - - - - - - - - - - - - - Q : Dear Expert,

I can read a disk, and write to the disk. I just can't format it. Scandisk was done on a disk and my

# **SHCC Business**

hard drive - no problems here. I still can not format the disk. I also ran a virus check on the floppies and the hard drives, and found nothing.

I'm using Windows95. I downloaded the service packs from MS and the upgrades for Windows95.

Bios set ok - 3.5" disc for that drive. Nothing wrong seen here.

I guess it isn't important enough for me to replace the disk drive at this time if that is the problem. I just can't format disks.

Still Confused

- - - - - - - - - - - - - - - - - - - - - - - - - - Q: Dear Expert (2 weeks later)

The problem with the floppy drive not formatting, kind of solved itself. Now it won't access the disk at all. I called Gateway, and they agreed the unit needs replacing, but it is out of warranty. I ordered a new one.

This brings about another problem. I had a combination 3.5 and 5.25 floppy drive system. I don't use the 5.25 anymore, but when I reloaded Windows95 in the past, it asked to see my original 3.1 disk, which is on the 5.25 floppy. It would not reload Windows95 without first seeing the 3.1 disk.

Is there a way to bypass this, or add a

file to the computer that it looks for, without reloading Windows3.1? Besides, I can't get it there anyway without the 5.25 floppy drive.

Still Confused

- - - - - - - - - - - - - - - - - - - - - - - - - - A: Dear Still Confused,

You should be able to copy the 5 1/4 to the 3 1/2. Just make sure you get the label of disk correct as well. The label command can be used to change a disk's label.

Another alternative is to name a file (any small file) as WIN.CN\_ .Note the underline as the final character. Put this disk (on a  $3 \frac{1}{2}$ " floppy) in drive A when prompted for floppy disk 1 of Windows 3.x. This tip was presented in a former issue of Windows Magazine. I hope this solves your problem.

Expert

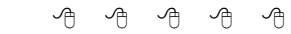

# **Member Ads**

**NO EXECUTE:** One this month. Send any<br>classifieds to the<br>WYSIWYG Publisher at<br>the club's PO Box, or to the editor one this month. Send any classifieds to the WYSIWYG Publisher at (Rick Kucejko).

有 有 有

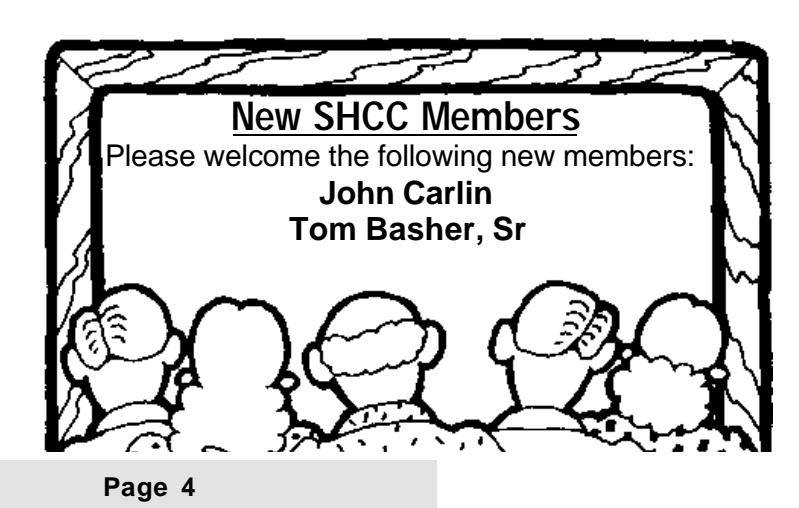

# **Publicity Coordinator Needed**

**THE SET OF A EXECUTE 15 IN A SET OF A SET OF A SET ON STAIR SIMPLE 15 AND STAIRING STAIRS AND STAIRING STAIRS AND STAIRING STAIRS AND STAIRING STAIRS AND STAIRS AND STAIRS AND STAIRS AND STAIRS AND STAIRS AND STAIRS AND S** he officers are looking for a member to coordinate the club's publicity. This job is the flyers that we distribute. The publicity coordinator requirements include making sure the publicity flyer is duplicated (we have volunteers for this) and distributed to the members who have volunteered to get them out to the local computer stores, libraries, and other locations. The publicity coordinator will also need to make sure that a list of distribution locations is maintained and that each location is covered by one of our members. Please contact any of the officers if you are interested.

用 用 用

# **Door Prizes**

**THE SHCC offers door prizes regularly scheduled clumentary scheduled clumentary and prizes were unknown at publication.** he SHCC offers door prizes at regularly scheduled club meetings. This month's door

May's winners circle included:

**Tony Fouco** won the program MS Money, donated by **Microsoft**

**Nina Jarboe**won a CD holder

**George Goetz** won the program Publisher98, donated by **Microsoft**

**Joanne Placido** won the program Picture it! donated by **Microsoft**

**Edward Mandell** won a copy of Golf, donated by **Lyben Computer**

**Arnie Jarboe**won a tool kit, donated by **Lyben Computer Mike Greenen** won a copy of Quake,

9 9 9 9 9

donated by a club member

**Sue Sullivan** won a mouse pad.

4 9 9 9 9

## **New Resource Person** *Mike Greenen*

**Y** es, another volunteer is standing on the firing line.<br>I just wanted to let all the members es, another volunteer is standing on the firing line.

know that I volunteered to keep up the tracking of all the member resources of our club...that means all of you.

It's been a few years since we've had a resource person because I have been looking at that same list on the back of the WYSIWYG first page for a very long time now. The RESOURCE PEOPLE list never changed...it's not quite right any more and I want to bring it up to date. But I'll need your help. I'll be coming around to you sometime soon, either by a tap on the shoulder, or a sudden e-mail, or an article like this.

If you use a program well or can help another member out with an operating system or can track things down real good, you are a RESOURCE PERSON! Ta Daaaa! You'll be famous with our club. So lets help each other and please let me know what you know that can help others know.

Thanks.

# 平 平 平 平 **Attend A SIG**

**I** f you do not attend the SIG meetings, you are missing out on important club benefits available to you. These small groups get into more f you do not attend the SIG meetings, you are missing out on important club benefits available to detail and question and answer sessions than is possible at the main

# **News Flash - Microsoft**

REDMOND, Wash.

**I**n direct response to accusations<br>
made by the Department of<br>
Justice, the Microsoft Corp.<br>
announced today that it will be n direct response to accusations made by the Department of Justice, the Microsoft Corp. acquiring the federal government of the United States of America for an undisclosed sum.

"It's actually a logical extension of our planned growth", said Microsoft chairman Bill Gates, "It really is going to be a positive arrangement for everyone".

Microsoft representatives held a briefing in the oval office of the White House with U.S. President Bill Clinton, and assured members of the press that changes will be "minimal." The United States will be managed as a wholly owned division of Microsoft. An initial public offering is planned for July of next year, and the federal government is expected to be profitable by "Q4 1999 at latest," according to Microsoft president Steve Ballmer.

In a related announcement, Bill Clinton stated that he had "willingly and enthusiastica lly" accepted a position as a vice-president with Microsoft, and will continue to manage the United States government, reporting directly to Bill Gates. When asked how it felt to give up the mantle of executive authority to Gates, Clinton smiled and referred to it as "a relief." He went on to say that Gates has a "proven track record", and that U.S. citizens should offer Gates their "full support and confidence." Clinton will reportedly be earning several times the \$200,000 annually he has earned as U.S. president, in his new role at Microsoft.

Gates dismissed a suggestion that the

U.S. Capitol be moved to Redmond as "silly," though did say that he would make executive decisions for the U.S. Government from his existing office at Microsoft headquarters. Gates went on to say that the House and Senate would "of course" be abolished.

"Microsoft isn't a democracy," he observed, "and look how well we're doing."

(An undisclosed source in the Justice Department indicated that Attorney General Janet Reno was in Cupertino, CA discussing "opportunities" with Steven Jobs, CEO of Apple Corporation.)

When asked if the rumored attendant acquisition of Canada was proceeding, Gates said, "We don't deny that discussions are taking place." Microsoft representatives closed the conference by stating that United States citizens will be able to expect lower taxes, increases in government services and discounts on all Microsoft products.

#### **About Microsoft**

Founded in 1975, Microsoft (NASDAQ "MSFT") is the worldwide leader in software for personal computers, and democratic government. The company offers a wide range of products and services for public, business, and personal use, each designed with the mission of making it easier and more enjoyable for people to take advantage of the full power of personal computing and free society every day.

#### **About the United States**

Founded in 1789, the United States of America is the most successful nation in the history of the world, and has been a beacon of democracy and opportunity for over 200 years. Headquartered in Washington, D.C.,

**A** A A A

# **Vendor Press Releases**

#### *by Jim Waldrop*

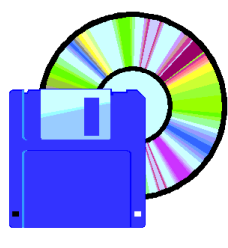

*This monthly column lists new vendo r announcements and specials available to club members. If you are a club member, this* 

*feature alone can save you much more than the cost of your club dues.*

**NOTE: When contacting any of the companies listed in these press release summaries, always mention that you are a member of the Sterling Heights Computer Club and that the telephone number etc. was printed in our newsletter.** 

NOTE: See James Waldrop for the full

#### **Broderbund Software, Inc.**

Phone: 1-415-382-4837 email linda\_nelson@broder.com

New Product Information. WarBreeds (WND95 CD-ROM) is a real time, scifi strategy game of genetic conquests for both single and multiple players. Players get to command and breed their own clans using the DNA and weaponry of fallen enemies, with over 35,000 possible combinations, for conquest.

This Old House Kitchen & Home Architect (WND 95/3.1 CD-ROM) are two software products that provide a powerful combination of ideas, inspiration, tips and 3D drawing tools. Rich in ideas and instruction for renovating and creating your own dream kitchen, This Old House Kitchen works in tandem with 3D Home Architect, the #1 home design tool to make any remodel or renovation a reality

3D Home Design Suite (WIN 95/3.1 CD-ROM) is the complete home design product, including floor plans, interior decorating, and landscaping, all in one powerful, easy to use solution.

Kid Pix Studio Deluxe (WIN 95/3.1/ PPC CD-ROM) gives kids six unique painting, drawing, and animation projects. Packed with fun tools and unique projects, Kid Pix Studio Deluxe empowers kids and encourages them to develop their creative and artistic skills.

#### **Lotus Development Corp.**

**Web** Address: www.lotus.com

Lotus eSuite is an innovative new class of business productivity software designed specifically for the emerging network- centric computing environment. The eSuite WorkPlace provides a single point of access to everything most computer users need, including business productivity applets, integration with legacy applications, terminal emulation, e-mail, calendaring and scheduling, and Internet access.

From the eSuite WorkPlace, anyone in an organization can access the Web, manage documents, and perform the tasks crucial to their work. Information Technology (IT) managers can easily customize the eSuit e WorkPlace to bring the right tools to the right people.

The Lotus eSuite DevPack provides a complete set of JavaBeans-based applets, all prebuilt, pre-tested, reusable, cross-platform and integrated, for data presentation graphics, project scheduler, and data access applets. The eSuite DevPack offers developers the InfoBus SDK, an innovative technology that streamlines applet integration.

InfoBus was developed by Lotus and

recently adopted by Sun for inclusion in the Java Developer Kit (JDK).

#### **Microsoft**

Microsoft Visual J++ 6.0. On one hand, you get the productivity of the Java language. On the other hand, you'll grasp the power of Windows to build high-performance, feature-rich Windows and Web solutions. For more information visit the Microsoft web site www.microsoft.com/visualj/

#### 8 8 8 8 8

#### **From the President**

#### *(Continued from page 1)*

While writing this article a couple of ideas popped into my mind so I fired up Visual FoxPro which is a database program. This is where I have been keeping some of my To Do list items for different software development projects I am currently working on. This To Do list is not very complicated and could be done in a similar fashion in another database, word processor, or spreadsheet. My database table automatically tracks the date I entered in the idea and allows me to sort by priority, date, and project. I absolutely need to keep track of work that needs to be done. I still use a paper based planner to keep track of my nonproject To Do list and appointments, frankly because it is easier and more accessible.

I use Netscape Navigator and Internet Explorer to surf the web almost every day. If you have any stocks or are interested in the performance of a particular stock, check out www. stockmaster.com. I hit this site every day to see how the EDS stock (its on sale if your interested <g>) and Disney stock are doing. This site shows current prices and trend graphs for the last six or twelve months. Excellent

way to stay in the know about your investments.

Other sites I hit almost each day include CNN Interactive at www.cnn. com for up to the minute news, and the Weather Channel at www.weather. com to make sure the weather is not going to conflict with any outdoor plans for the day. Naturally, I hit the Microsoft site at www.microsoft.com quite often to get updates and troubleshoot problems. For fun I check out the local paper sites for the Freep (www.freep.com/comics/index. htm), and the News (www.detnews. com/comics/index.htm) to get a dose of comics. This is a great way to add some humor to the day. By the way, I had my browser open to examine the bookmark so I could include all these URLs in case you were interested in them.

Other tools that I regularly use are Notepad/WordPad and the Windows calculator. I like to use Notepad and WordPad as extended clipboards. The Windows clipboard is used whenever you copy, cut, and paste items within applications. Unfortunately the clipboard only holds one item at a time. I fire up different copies of NotePad for each item I want to keep available. The calculator is just handy and does the job I need it to do. For complicated math I fire up my Microsoft Excel spreadsheet since it has a wealth of financial calculations already built in.

Just another day's work.

#### **Ideas, Ideas, Ideas**

As I was putting this article together a couple of regular article ideas surfaced that I think other members could participate in.

How about a website of the month column? Different members could write up a short paragraph on a new website they came across in the last

month and write up why they found it useful. Several of these could be published in one newsletter and put on our website. Start surfing and start writing. This is a natural extension of the Internet/Communications SIG. I'm sure we have several members attending these meetings that could help others find cool sites on the web.

At the beginning of this column I noted that I hope others can write about how they use their computer to make life better. These don't have to be long. Short stories are just as useful as novels. These ideas may inspire a fellow member. Start cranking out ideas.

Many people have a great fear of writing. More people have a fear of others reading their writing. If this is the case, feel free to pass along something you write to me and I can review and edit it for you. Personally, I have a number of regular writing "assignments" that I do each month. Each of these is proof read by someone. This column is read by our newsletter person and another officer. My other user group monthly column is proofed by the editor. National publica tions have both technical content editors and managing editors that provide plenty of feedback. It is always good to have a second pair of eyes review your work. Don't be afraid, we are all friends here.

#### **Newsletter Feedback**

I want to thank everyone for both the constructive and flattering comments about my column in this newsletter and the other content that we publish each month. As always, the officers and our newsletter editor is more than open to comments and ideas. This will only better the publication you receive each month. Keep it coming!!

See ya in June.

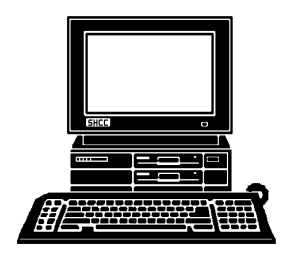

# **STERLING HEIGHTS COMPUTER CLUB**

PO Box 385 Sterling Heights, MI 48311-0385

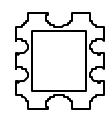

**TUESDAY JUNE 2** 

**TUESDAY JUNE 2** 

**June AT SHCC:** 

June AT SHCC:

**Main Meeting. 7:30PM at Carpathia Club.** 38000 Utica Road,

Main Meeting.

7:30PM at

18 Mile

18 Mile

Schoenhe

 $\begin{array}{c} \ast \ \ast \ \ast \end{array}$ 

 $\mathcal{A}$ 

Plum<sup>b</sup>

Carpathia Club

38000 Utica Road,

**SEPTEMBER**  WINDOWS 98, presented by Microsoft

SEPTEMBER

WINDOWS 98, presented by Microsoft

 only. only.

**JULY & AUGUST JULY & AUGUST** No main meetings in July & August. SIG meetings No main meetings in July & August. SIG meetings

# **FUTURE MEETINGS: FUTURE MEETINGS:**

No Dustriess SEG Meeting Titis Month No Business SIG Meeting This Month

Power User SIG. 7:00PM at the Macomb County Library Power User SIG. 7:00PM at the Macomb County Library

**TUESDAY JUNE 23 TUESDAY JUNE 23** 

 Novice SIG. 7:00PM at the Macomb County Library 7:00PM at the Macomb County Library

Net/Com SIG. 7:00PM at the Macomb County Library. 7:00PM at the Macomb County Library.

Sterling Heights

Sterling<br>Heights

16 Mile Road

16 Mile Road

**the Internet**

the Internet

Swap Shop for members,<br>and Mark Bray of iNetCity **will discuss Business on and Mark Bray of iNetCity Swap Shop for members,** 

will discuss Business on

Van Dyke

**Plumbrook** 

**TUESDAY JUNE 16**

Net/Com SIG.

**SIGs**

**MONDAY JUNE 8** 

JUNE 8

MONDAY

JUNE<sub>16</sub>

**TUESDAY<br>Novice SIG.**